# CALIFORNIA INSTITUTE OF TECHNOLOGY Control and Dynamical Systems

### CDS 101

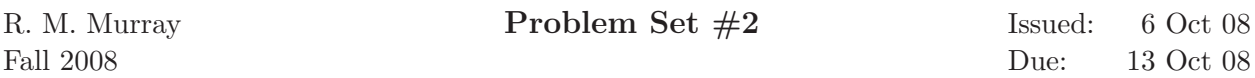

Note: In the upper left hand corner of the second page of your homework set, please put the number of hours that you spent on this homework set (including reading).

- 1. For each of the following systems, locate the equilibrium points for the system and indicate whether each is asymptotically stable, stable (but not asymptotically stable) or unstable. To determine stability, you can either use a phase portrait (if appropriate), analyze the linearization or simulate the system using multiple nearby initial conditions to determine how the state evolves.
	- (a) Nonlinear spring mass. Consider a nonlinear spring mass system with dynamics

$$
m\ddot{q} = -k(q - aq^3) - c\dot{q},
$$

where  $m = 1000$  kg is the mass,  $k = 250$  kg/s<sup>2</sup> is the nominal spring constant,  $a = 0.01$ represents the nonlinear "softening" coefficient of the spring and  $c = 100 \text{ kg/s}$  is the damping coefficient. Note that this is very similar to the spring mass system we have studied in Section 2.2, except for the nonlinearity.

(b) Genetic toggle switch. Consider the dynamics of two repressors connected together in a cycle. It can be shown (Exercise 2.9) that the normalized dynamics of the system can be written as

$$
\frac{dz_1}{d\tau} = \frac{\mu}{1+z_2^n} - z_1 - v_1, \qquad \frac{dz_2}{d\tau} = \frac{\mu}{1+z_1^n} - z_2 - v_2.
$$

where  $z_1$  and  $z_2$  represent scaled versions of the protein concentrations,  $v_1$  and  $v_2$  represent external inputs and the time scale has been changed. Let  $\mu = 2.16$ ,  $n = 2$  and  $v_1 = v_2 = 0.$ 

2. (ÅM08, Exercise 4.3) Consider the cruise control system described in Section 3.1. Generate a phase portrait for the closed loop system on flat ground  $(\theta = 0)$ , in third gear, using a PI controller (with  $k_p = 0.5$  and  $k_i = 0.1$ ),  $m = 1000$  kg and desired speed 20 m/s. Your system model should include the effects of saturating the input between 0 and 1. (Hint: Keep in mind that when modeling feedback control, additional states can arise that do not appear in the original dynamics. You should include the MATLAB code used to generate your phase portrait.)

# CALIFORNIA INSTITUTE OF TECHNOLOGY Control and Dynamical Systems

#### CDS 110a

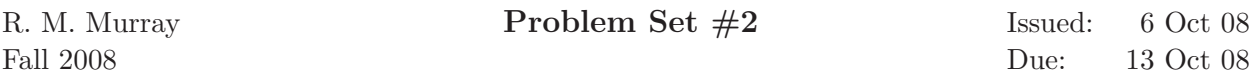

Note: In the upper left hand corner of the second page of your homework set, please put the number of hours that you spent on this homework set (including reading).

- 1. For each of the following systems, locate the equilibrium points for the system and indicate whether each is asymptotically stable, stable (but not asymptotically stable) or unstable. To determine stability, you can either use a phase portrait (if appropriate), analyze the linearization or simulate the system using multiple nearby initial conditions to determine how the state evolves.
	- (a) Nonlinear spring mass. Consider a nonlinear spring mass system with dynamics

$$
m\ddot{q} = -k(q - aq^3) - c\dot{q},
$$

where  $m = 1000$  kg is the mass,  $k = 250$  kg/s<sup>2</sup> is the nominal spring constant,  $a = 0.01$ represents the nonlinear "softening" coefficient of the spring and  $c = 100 \text{ kg/s}$  is the damping coefficient. Note that this is very similar to the spring mass system we have studied in Section 2.2, except for the nonlinearity.

(b) Genetic toggle switch. Consider the dynamics of two repressors connected together in a cycle. It can be shown (Exercise 2.9) that the normalized dynamics of the system can be written as

$$
\frac{dz_1}{d\tau} = \frac{\mu}{1 + z_2^n} - z_1 - v_1, \qquad \frac{dz_2}{d\tau} = \frac{\mu}{1 + z_1^n} - z_2 - v_2.
$$

where  $z_1$  and  $z_2$  represent scaled versions of the protein concentrations,  $v_1$  and  $v_2$  represent external inputs and the time scale has been changed. Let  $\mu = 2.16$ ,  $n = 2$  and  $v_1 = v_2 = 0.$ 

(c) Congestion control of the Internet.A simplified model for congestion control between N computers connected by a router is given by the differential equation

$$
\frac{dx_i}{dt} = -b\frac{x_i^2}{2} + (b_{\text{max}} - b), \qquad \frac{db}{dt} = \left(\sum_{i=1}^N x_i\right) - c,
$$

where  $x_i \in \mathbb{R}$ ,  $i = 1, N$  are the transmission rates for the sources of data,  $b \in \mathbb{R}$  is the current buffer size of the router,  $b_{\text{max}} > 0$  is the maximum buffer size and  $c > 0$  is the capacity of the link connecting the router to the computers. The  $\dot{x}_i$  equation represents the control law that the individual computers use to determine how fast to send data across the network and the  $b$  equation represents the rate at which the buffer on the router fills up. Consider the case where  $N = 2$  (so that we have three states,  $x_1, x_2$  and b) and take  $b_{\text{max}} = 1$  Mb and  $c = 2$  Mb/s.

- 2. (ÅM08, Exercise 4.3) Consider the cruise control system described in Section 3.1. Generate a phase portrait for the closed loop system on flat ground  $(\theta = 0)$ , in third gear, using a PI controller (with  $k_p = 0.5$  and  $k_i = 0.1$ ),  $m = 1000$  kg and desired speed 20 m/s. Your system model should include the effects of saturating the input between 0 and 1. (Hint: Keep in mind that when modeling feedback control, additional states can arise that do not appear in the original dynamics. You should include the MATLAB code used to generate your phase portrait.)
- 3. Åström and Murray, Exercise 4.4, changing second Lyapunov function to

$$
V_2(x) = \frac{1}{2}x_1^2 + \frac{1}{2}(x_2 + \frac{b}{c-a}x_1)^2
$$

(change in sign in second term).

4. (ÅM08, Exercise 4.10) Consider the linear system

$$
\frac{dx}{dt} = \begin{pmatrix} 0 & 1 \\ 0 & -3 \end{pmatrix} x + \begin{pmatrix} -1 \\ 4 \end{pmatrix} u, \qquad y = \begin{pmatrix} 1 & 0 \end{pmatrix} x,
$$

with the feedback  $u = -ky$ . Plot the location of the eigenvalues as a function the parameter k. Identify the approximate gains at which the system becomes unstable and label these on your plot. (To generate your plot, you should compute the eigenvalues at multiple values of k and plot these on the complex plane. Label the locations of the eigenvalues for  $k = 0$  with  $\forall x'$  and the locations for  $k \to \infty$  with an '∘' if they converge to a finite value. Choose the units on your graph so that key features are visible and use arrows on your plot to indicate which direction corresponds to increasing gain, similiar to Figure 4.18b in the text.)

# CALIFORNIA INSTITUTE OF TECHNOLOGY Control and Dynamical Systems

### CDS 210

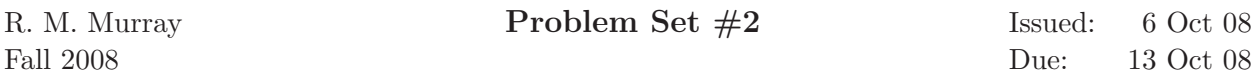

Note: In the upper left hand corner of the second page of your homework set, please put the number of hours that you spent on this homework set (including reading).

- 1. Åström and Murray, Exercise 4.5
- 2. Åström and Murray, Exercise 4.7, assuming  $A$  has distinct eigenvalues
- 3. Download SOSTOOLS from the web (see instructions on the class wiki) and use it to construct a polynomial Lyapunov function for the following systems:

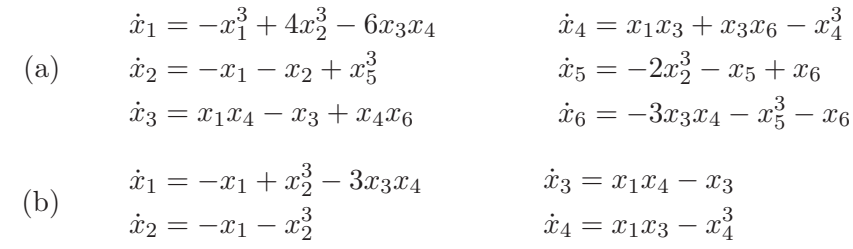

In each case, also check to see if a second-order Lyapunov function exists. Display the coefficients of your Lyapunov functions with 3 digit accuracy (ignore coeficients that are smaller in absolute value than 0.001). Include your code and a printout of the output.

- 4. Consider a nonlinear discrete-time system with dynamics  $x[k+1] = f(x[k])$  and equilibrium point  $x_e = 0$ . Suppose there exists a smooth, positive definite function  $V : \mathbb{R}^n \to \mathbb{R}^n$  such that  $V(f(x)) - V(x) < 0$  for  $x \neq 0$  and  $V(0) = 0$ . Show that  $x_e = 0$  is (locally) asymptotically stable.
- 5. Choose one of the following problems below:
	- (a) Åström and Murray, Exercise  $4.6$
	- (b) Åström and Murray, Exercise  $4.8$
	- (c) Åström and Murray, Exercise  $4.13$
	- (d) Åström and Murray, Exercise  $4.15$

If you are interested (and have time), you can also try following problem:

6. Consider the consensus protocol introduced in Example 2.12. Show that if the graph of the sensor network is connected and balanced (in-degree equals out-degree at each node), then we can find a gain  $\gamma$  such that the agent states converge to the average value of the measured quantity. (Hint: Use Exercise 5 from Problem Set  $\#1$  (CDS 210) and the facts that the row and column sums of the Laplacian are zero, the Laplacian is positive semi-definite, and it has one zero eigenvalue for each connected component of the system.)

No extra credit will be given, but you might find the solution interesting.